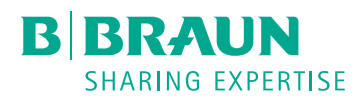

## **B. BRAUN REPAIR FORM** (cost center 223684400)

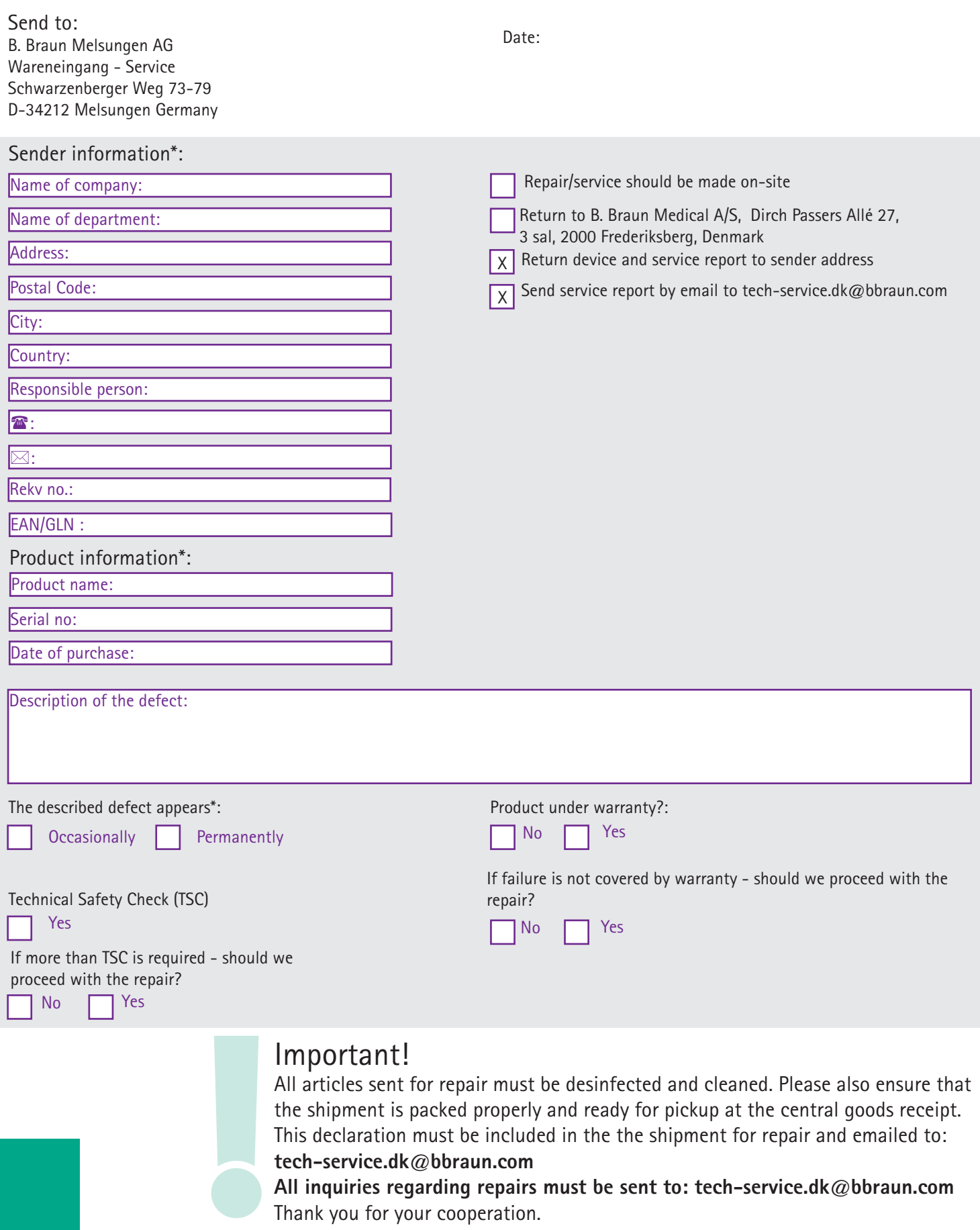

\* all fields marked with red outline must be filled

B.Braun Medical A/S | Dirch Passers Allé 27, 3. sal | 2000 Frederiksberg | Tlf. 33 31 31 41 | www.bbraun.com